# Průběžná zpráva

#### Název projektu:

CANUT (Centre for Advanced Nuclear Technologies)

(Pracovní balíček: PB7)

#### Název balíčku:

Zařízení pro kontroly součástí primárního okruhu tlakovodních jaderných reaktorů (PB7)

Název zprávy:

# Momentová rozvaha a návrh řízení manipulátoru k NDT víka reaktoru

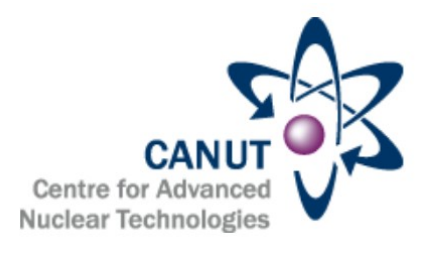

Zapsáno (místo, datum):

Autor:

Martin Švejda Arnold Jáger

KKY, 12. října 2016

Tento dokument je součástí projektu TAČR (Centra kompetence) "CANUT (Centre for Advanced Nuclear Technologies)" realizovaného za finanční spoluúčasti Technologické agentury České republiky.

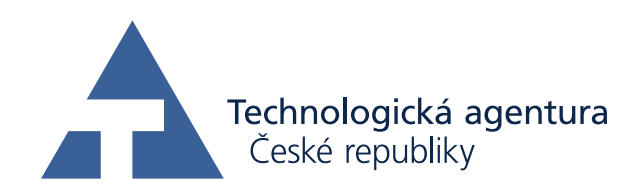

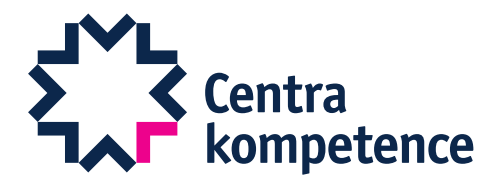

# 1 Úvod

Technická zpráva se zabývá prvotní analýzou nové konstrukce manipulátoru pro NDT kontroly nátrubků ve víku reaktorové nádoby VVER 1000, viz Obrázek [1.](#page-2-0) Cílem je vyvinout speciální manipulátor vlastní konstrukce určený pro polohování zatím blíže nespecifikované NDT sondy (předpokládá se na míru vyvinuté zařízení pro účely specifikovaných NDT kontrol svarů nátrubků v prostupech víka). Z geometrických vlastností víka reaktoru se předpokládá, že manipulátor bude polohovat NDT sondu ve 4 stupních volnosti (DoF), a to translací  $x, y, z$  v osách  $\boldsymbol{x}_0, \boldsymbol{y}_0, \boldsymbol{z}_0$  a rotací α v ose rovnoběžné s osami trojice posledních rotačních kloubů manipulátoru (orientování sondy). Schématické topologické uspořádání, které bylo navrženo pro konstrukci manipulátoru je znázorněno na Obrázku [2\(a\).](#page-3-0)

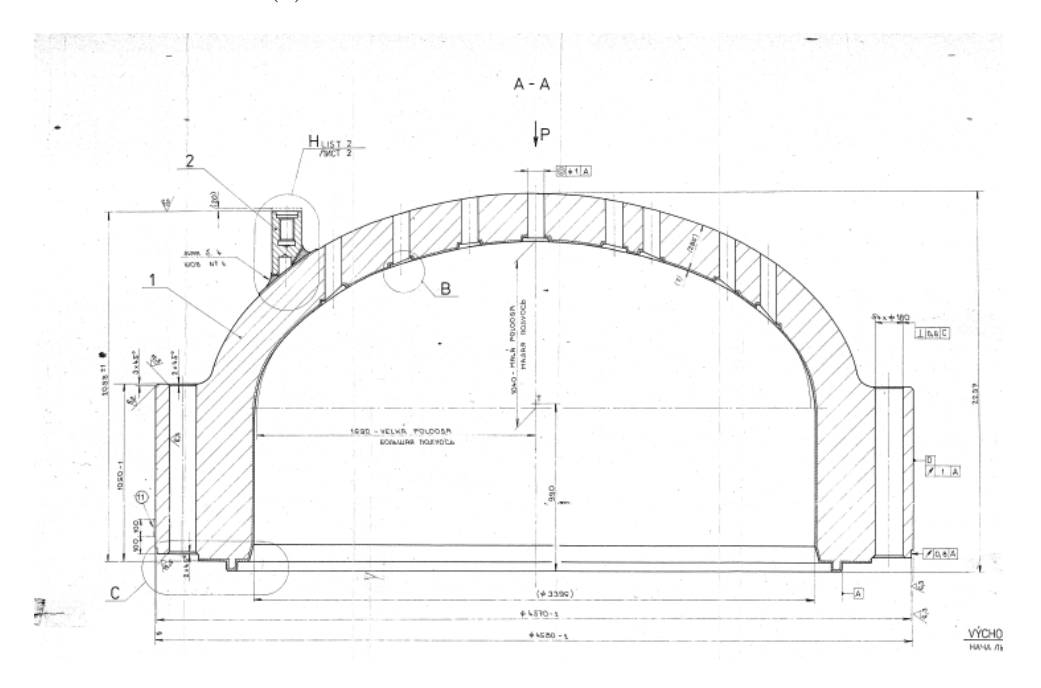

<span id="page-2-0"></span>Obrázek 1: Schématický výkres víka reaktorové nádoby VVER 1000

Součástí provedené analýzy jsou následující témata:

- Kinematický a dynamický model manipulátoru: Vytvoření virtuálního simulačního modelu v prostředí Simulink/SimMechanics [\[3\]](#page-17-0), včetně výpočtu přímé a inverzní kinematické a dynamické úlohy.
- Plánovač požadované trajektorie: Algoritmy plánování polohy koncového efektoru manipulátoru na základě geometrického modelu víka reaktoru a vizuální zpětné vazby z kamery snímající prostupy nátrubků víkem reaktorové nádoby z jejího vnitřního prostoru.
- Optimalizace pohybu: Vzhledem k předpokladu, že se jedná o redundantní manipulátor (4 DoF koncového efektoru a 5 nezávislých aktuátorů), lze optimalizovat pohyb libovolné kloubové souřadnice robotu (v našem případě polohu lineárního pojezdu) za účelem dosažení optima zadaného kritéria. V našem případě se jedná o minimalizaci silových momentů v posledních 3 aktuátorech manipulátoru, neboť se předpokládá, že výsledný manipulátor bude realizován z otočného stolu a lineárního pojezdu vlastní konstrukce (první dvojice aktuátorů - robustní provedení) a poslední 3 klouby robotu budou tvořeny robotických manipulátorem Robolink firmy IGUS [\[2\]](#page-17-1) (lehké robotické rameno s plechovými rameny a plastovými převodovkami vlastní konstrukce firmy IGUS).

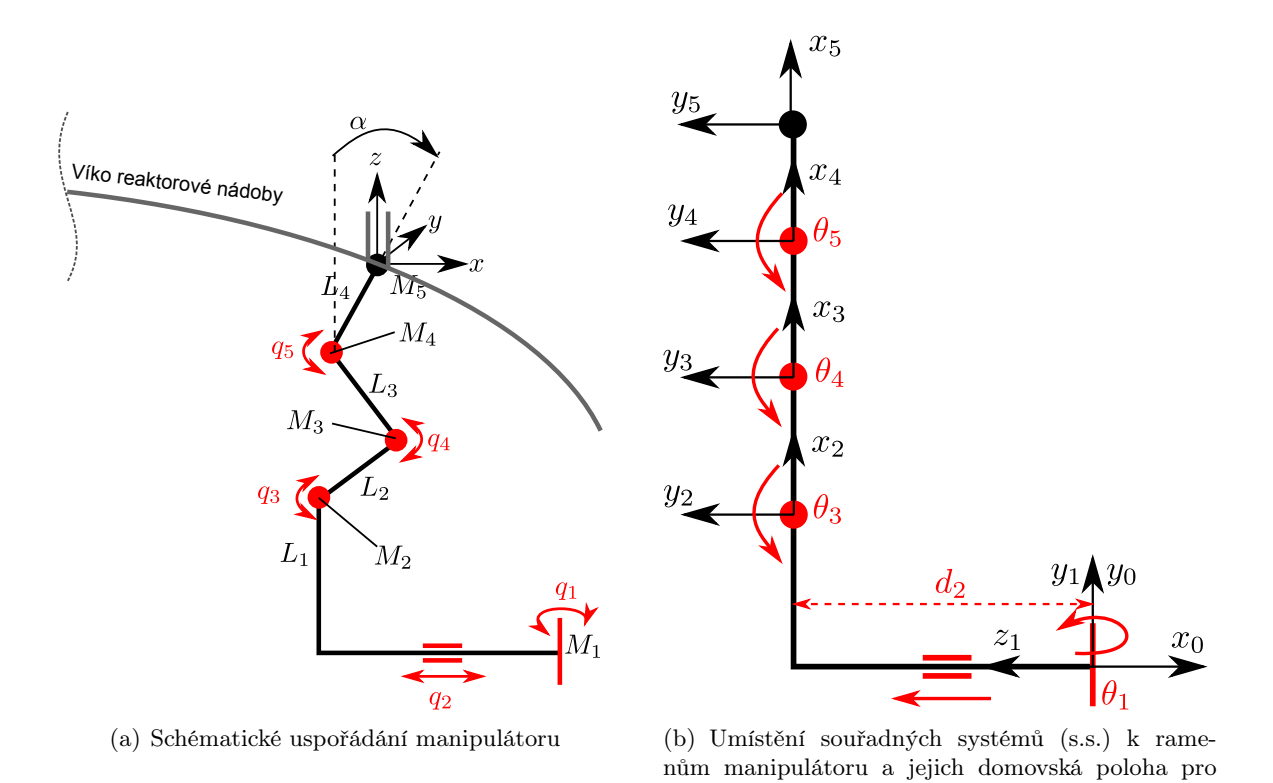

Obrázek 2: Navržený manipulátor

<span id="page-3-1"></span>směrů souřadnic

<span id="page-3-0"></span>• Doplnění virtuálního simulačního modelu o 3D CAD model reálného manipulátoru (vlastní  $konstrukce + Robolink IGUS$ .

#### 2 Virtuální simulační model manipulátoru

Pro manipulátor na Obrázku [2](#page-3-1) definujme zobecněné X a kloubové Q souřadnice následovně:

Zobecněné souřadnice (poloha koncového efektoru):

$$
\boldsymbol{X} = \begin{bmatrix} x & y & z & \alpha \end{bmatrix}^T \tag{1}
$$

 $\theta_{1,3,4,5} = 0$  a  $d_2 \neq 0$ , včetně naznačených kladných

kde x, y, z je translační poloha koncového efektoru (s.s.  $F_5$  vzhledem k s.s.  $F_0$ ) a  $\alpha$  je rotace posledního ramena robotu okolo osy  $z_2$  s.s.  $F_2$ .

Kloubové souřadnice (poloha aktuátorů):

$$
\mathbf{Q} = [q_i] = \begin{bmatrix} \theta_1 & d_2 & \theta_3 & \theta_4 & \theta_5 \end{bmatrix}^T
$$
 (2)

kde  $\theta_{1,3,4,5}$  je poloha rotačních aktuátorů a  $d_2$  je poloha lineárního pojezdu.

Kinematické (návrhové) parametry manipulátoru (délky ramen):

$$
\boldsymbol{\xi} = \begin{bmatrix} L_1 & L_2 & L_3 & L_4 \end{bmatrix}^T \tag{3}
$$

Kinematický popis manipulátoru je založen na standardní Denavit-Hartenbergově (D-H) úmluvě, viz [\[1,](#page-17-3) [4,](#page-17-4) [5\]](#page-17-5) znázorněné na Obrázku [3](#page-4-0) pro přiřazení s.s. ramenům manipulátoru a zavedením odpovídajících D-H parametrů. Realizace kinematického popisu dle D-H úmluvy není limitujícím

| i              | $d_i$              | $\theta_i$      | $a_i$               | $\alpha_i$                            |
|----------------|--------------------|-----------------|---------------------|---------------------------------------|
|                | 0                  | $\theta_1$      | $\Omega$            | $\frac{\frac{\pi}{2}}{\frac{\pi}{2}}$ |
| $\overline{2}$ | $\scriptstyle d_2$ | $\frac{\pi}{2}$ | $L_1$               |                                       |
| 3              | 0                  | $\theta_3$      | $L_{2}$             | Ò                                     |
| 4              | 0                  | $\theta_4$      | $\mathit{L}_3$      | 0                                     |
| 5              | $\Omega$           | $\theta_5$      | $\scriptstyle{L_4}$ |                                       |

Tabulka 1: D-H parametry manipulátoru (aktuátory:  $\theta_1$ ,  $d_2$ ,  $\theta_3$ ,  $\theta_4$ ,  $\theta_5$ )

předpokladem tvorby virtuálního simulačního modelu, nicméně lze celý proces modelování do značné míry automatizovat a používat obecné metody a algoritmy pro výpočet kinematických a dynamických úloh, podrobně např. v rámci knihovny robotLib implementované v prostředí Matlab/Simulink/SimMechanics, viz [\[7,](#page-17-6) [6\]](#page-17-7).

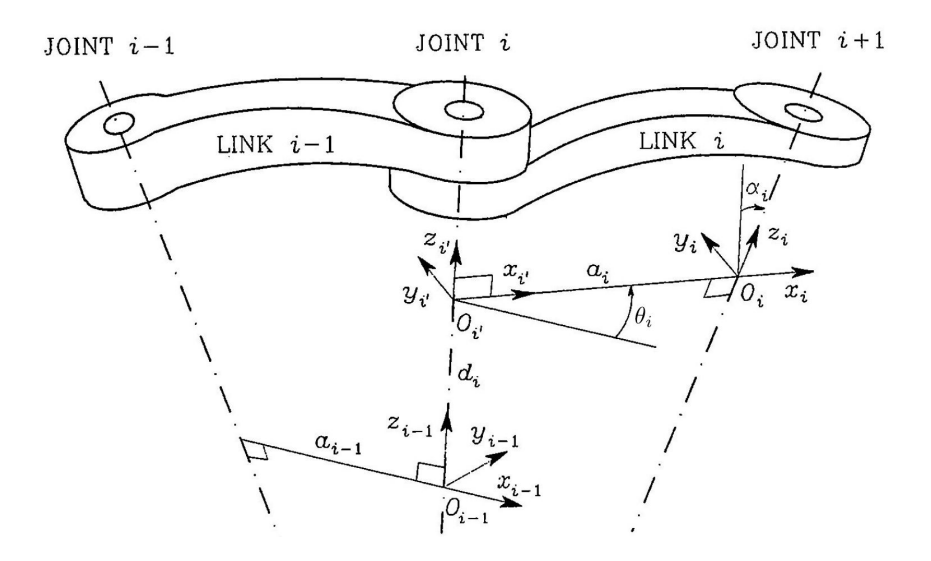

<span id="page-4-0"></span>Obrázek 3: Přiřazení s.s. dle D-H úmluvy, D-H parametry  $d_i$  resp.  $\theta_i$  (translace resp. rotace podél/okolo osy  $z_{i-1}$ ),  $a_i$  resp.  $\alpha_i$  (translace resp. rotace podél/okolo osy  $a_i$ )

.

#### Kinematika manipulátoru:

 ${\rm \textbf{P}\check{r}im}$ ý  ${\rm \textbf{geometric}}$ ký  ${\rm \textbf{model - DGM}}^{1}$  ${\rm \textbf{model - DGM}}^{1}$  ${\rm \textbf{model - DGM}}^{1}$   $(Q \to X)$  lze pro sériový manipulátor vypočítat přímým násobením homogenních transformačních matic závislých na D-H parametrech následovně<sup>[2](#page-4-2)</sup>:

$$
\boldsymbol{T}_{5}^{0} = \prod_{i=1...5} \boldsymbol{T}_{i}^{i-1}(q_{i}), \quad \boldsymbol{T}_{i}^{i-1} = \begin{bmatrix} \boldsymbol{R}_{i}^{i-1} & \boldsymbol{r}_{i-1,i}^{i-1} \\ \boldsymbol{R}_{i}^{i-1} & \boldsymbol{r}_{i-1,i}^{i-1} \\ \hline 0 & 0 & 0 \end{bmatrix} = \begin{bmatrix} c_{\theta_{i}} & -s_{\theta_{i}}c_{\alpha_{i}} & s_{\theta_{i}}s_{\alpha_{i}} & a_{i}c_{\theta_{i}} \\ s_{\theta_{i}} & c_{\theta_{i}}c_{\alpha_{i}} & -c_{\theta_{i}}s_{\alpha_{i}} & a_{i}s_{\theta_{i}} \\ 0 & s_{\alpha_{i}} & c_{\alpha_{i}} & d_{i} \\ 0 & 0 & 0 & 1 \end{bmatrix} (4)
$$

kde  $\bm{R}^{i-1}_i$  je matice rotace a  $\bm{O}_i^{i-1} = \bm{r}_{i-1,i}^{i-1}$  vektor posunutí s.s.  $F_i$  vzhledem k s.s.  $F_{i-1}$ .

<span id="page-4-1"></span><sup>1</sup>Direct Geometric Model

<span id="page-4-2"></span> ${}^2\boldsymbol{T}_i^j$ je homogenní transformační matice definující translaci a rotaci s.s.  $F_i$  vzhledem k s.s.  $F_j.$ 

DGM lze tedy psát následovně:

$$
\mathbf{X} = \begin{bmatrix} x \\ y \\ z \\ \cdots \\ \alpha \end{bmatrix} = \begin{bmatrix} \mathbf{O}_5^0 \\ \cdots \\ \alpha \end{bmatrix}
$$
(5)  

$$
\mathbf{O}_5^0 = \begin{bmatrix} s_1 (L_4 \sin (\theta_4 + \theta_5 + \theta_3) + L_3 \sin (\theta_3 + \theta_4) + \sin (\theta_3) L_2 + d_2) \\ -\cos (\theta_1) (L_4 \sin (\theta_4 + \theta_5 + \theta_3) + L_3 \sin (\theta_3 + \theta_4) + \sin (\theta_3) L_2 + d_2) \\ L_4 \cos (\theta_4 + \theta_5 + \theta_3) + L_3 \cos (\theta_3 + \theta_4) + \cos (\theta_3) L_2 + L_1 \end{bmatrix}
$$
(5)

V obecném tvaru lze tedy DGM formálně zapsat jako:

<span id="page-5-3"></span><span id="page-5-1"></span>
$$
X = \text{DGM}(Q, \xi) \tag{6}
$$

Inverzní geometrický model - IGM $^3$  $^3$   $(\bm{X} \to \bm{Q})$  je v případě sériových manipulátorů obecně složitá úloha nalezení řešení polohy kloubových souřadnic Q ze známé polohy souřadnic zobecněných X (jinými slovy se jedná o inverzi vztahu definujícího DGM). V našem případě se navíc jedná o redundantní sériový manipulátor a lze snadno ukázat, že řešení IGM je nejednoznačné a existuje nekonečně mnoho řešení parametrizovatelné zvoleným 1 DoF parametrem (stupeň redundance  $m - n = 1$ , kde  $m = \dim(X)$  je počet DoF koncového efektoru,  $n = \dim(Q)$  je počet nezávislých aktuátorů). Pro výpočet IGM byl zvolen parametr jako poloha lineárního pojezdu  $d_2$ .

Výpočet IGM byl odvozen z detailní analýzy nelineárního vztahu DGM [\(5\)](#page-5-1) a bylo ukázáno, že existují celkem 4 nezávislé řešení IGM (pro jednu polohu koncového efektoru X existují 4 možné varianty pro polohy kloubových souřadnic Q), parametrizované vektorovou proměnnou  $sol = [i, j], i, j = \{1, 2\}$ :

• Pro souřadnici  $\theta_1$ :

$$
\theta_1 = \begin{cases} \operatorname{atan2}(x, -y) & \text{pro: } sol = [1, \star] \\ \operatorname{atan2}(x, -y) + \pi & \text{pro: } sol = [2, \star] \end{cases} \tag{7}
$$

• Pro souřadnici<sup>[4](#page-5-2)</sup>  $\theta_4 = \text{atan2}(s_4, c_4)$ :

$$
c_4 = \frac{(z - L_4c_\alpha - L_1)^2 + (s_1x - c_1y - L_4s_\alpha - d_2)^2 - L_2^2 - L_3^2}{2L_2L_3}
$$
  
\n
$$
s_4 = \begin{cases} +\sqrt{1 - c_4^2} & \text{pro: } sol = [\star, 1] \\ -\sqrt{1 - c_4^2} & \text{pro: } sol = [\star, 2] \end{cases}
$$
 (8)

• Pro souřadnici  $\theta_3 = \text{atan2}(s_3, c_3)$ :

$$
s_3 = \frac{L_3 (s_1 x - c_1 y - L_4 s_\alpha - d_2) c_4 + L_3 (L_4 c_\alpha + L_1 - z) s_4 + L_2 (s_1 x - c_1 y - L_4 s_\alpha - d_2)}{L_3^2 + 2 L_3 L_2 c_4 + L_2^2}
$$
  

$$
c_3 = \frac{-L_3 (L_4 c_\alpha + L_1 - z) c_4 + L_3 (s_1 x - c_1 y - L_4 s_\alpha - d_2) s_4 - L_2 (L_4 c_\alpha + L_1 - z)}{L_3^2 + 2 L_3 L_2 c_4 + L_2^2}
$$
(9)

<span id="page-5-0"></span>3 Inverse Geometric Model

<span id="page-5-2"></span> $^{4}s_{4}$  resp.  $c_{4}$  je zkratka pro  $sin(\theta_{4})$  resp.  $cos(\theta_{4})$ .

Manipulátor víko (momentová rozvaha) Průběžná zpráva, PB7

• Pro souřadnici  $\theta_5$ :

$$
\theta_5 = \alpha - \theta_3 - \theta_4 \tag{10}
$$

IGM lze tedy formálně zapsat jako:

<span id="page-6-2"></span>
$$
Q = \text{IGM}(X, d_2) \tag{11}
$$

Poznamenejme, že řešení IGM je parametrizováno polohou lineárního pojezdu  $d_2$ , jehož hodnota muže být volena dle nějakého dalšího kritéria, podrobně se budeme takovým přístupem zabývat dále v Kapitole [4.](#page-8-0)

## 3 Plánovač trajektorie manipulátoru

Plánovač trajektorie byl realizován na základě znalosti geometrického tvaru víka reaktoru (vrchlík rotačního elipsoidu) a vizuálních dat snímaných z kamery (snímání prostupů ve víku), viz Obrázek [4.](#page-6-0) Cílem plánovače trajektorie je identifikovat polohy testovacích bodů (prostupy) a následně vypočítat trajektorii koncového efektoru manipulátoru.

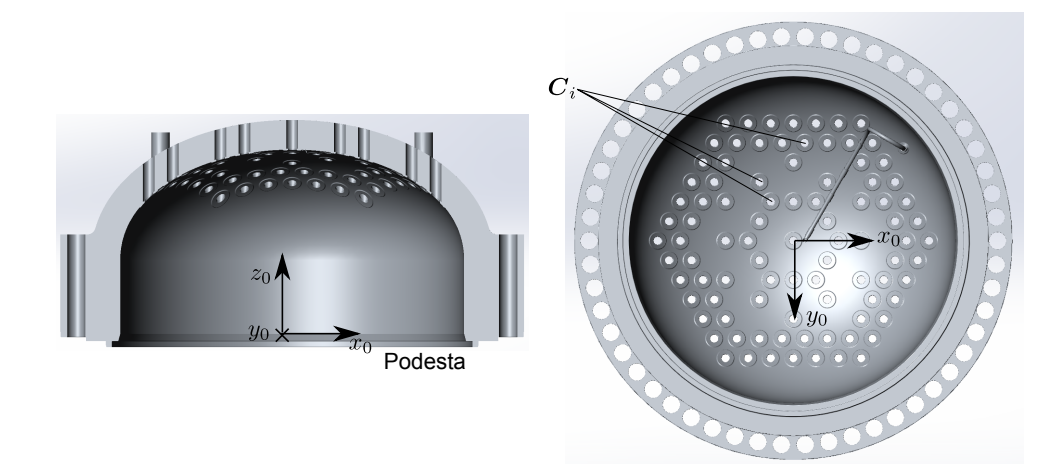

Obrázek 4: CAD schéma víka reaktorové nádoby s přiřazením s.s.  $F_0$ 

<span id="page-6-0"></span>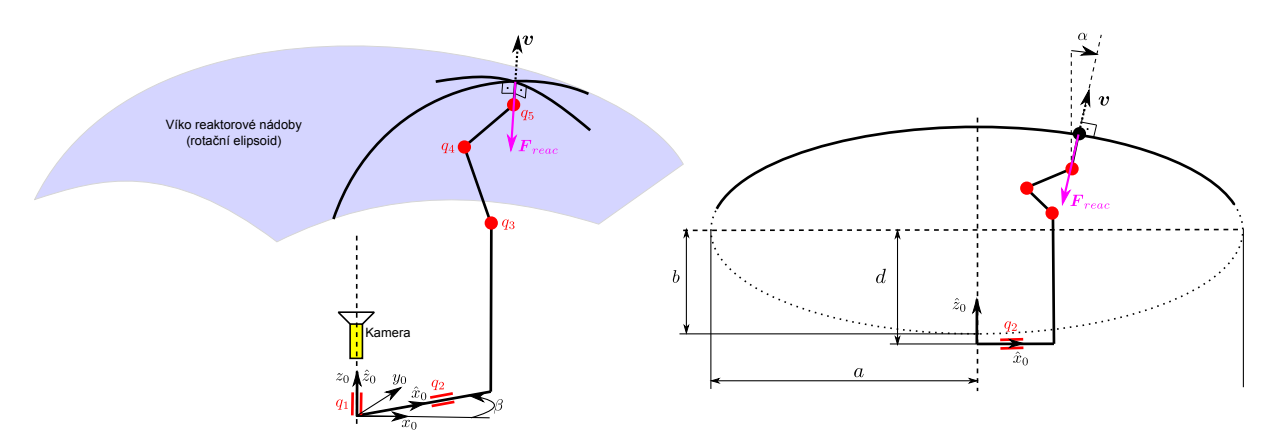

<span id="page-6-1"></span>Obrázek 5: Geometrické parametry víka, umístění kamery a působení reakční síly od víka

Vstupy algoritmu plánovače jsou tvořeny geometrickými parametry víka reaktoru, viz Obrá-zek [4,](#page-6-0) [5](#page-6-1) (elipsoidu) s hlavní a a vedlejší b diagonálou, offsetem polohy d a souřadnicemi  $C_i$  =

 $\left[c_{x_i}, c_{y_i}\right]$ získanými z kamery a určující středy prostupů ve víku reaktoru vzhledem k s.s $F_0$  (průmět prostupů ve víku do roviny  $\pmb{x}_0,\,\pmb{y}_0)$ . Poznamenejme, že konkrétní algoritmus zpracování dat kamerou není předmětem předložené zprávy.

Výstupy algoritmu plánovače jsou požadované polohy koncového efektoru  $X_i$  a dále konkrétní trajektorie přejezdu koncového efektoru mezi těmito body po přímkových úsecích s uvažováním omezení na maximální translační rychlost  $v_{max}$  a zrychlení  $a_{max}$ .

Algoritmus plánovače lze stručně shrnout následovně (poznamenejme, že pro pozdější optimalizaci pohybu byla vzhledem k symetrii uvažována pouze 1/6 víka reaktorové nádoby):

• Parametrizace měřících bodů  $X_i$  (poloha prostupů ve víku) koncového efektoru: Body  $\bm{C}^0_i = [c^0_{x_i}, c^0_{y_i}]$  vyjádřené v s.s.  $F_0$  snímané kamerou jsou využity k výpočtu zbývající souřadnice  $c_{z_i}^0$ :

Parametrizace elipsy<sup>[5](#page-7-0)</sup> (řez víkem v rovině určené úhlem  $\beta = \arctan(c_{y_i}^0, c_{x_i}^0)$ :

$$
\boldsymbol{C}_{i}^{\hat{0}} = \begin{bmatrix} c_{x_i}^{\hat{0}} \\ 0 \\ c_{z_i}^{\hat{0}} \end{bmatrix} = (\boldsymbol{R}_{\hat{0}}^{0}(\beta))^{T} \cdot \begin{bmatrix} c_{x_i}^{0} \\ c_{y_i}^{0} \\ 0 \end{bmatrix} \quad \boldsymbol{R}_{\hat{0}}^{0}(\beta) = \begin{bmatrix} c_{\beta} & -s_{\beta} & 0 \\ s_{\beta} & c_{\beta} & 0 \\ 0 & 0 & 1 \end{bmatrix}
$$
(12)

$$
c_{z_i}^{\hat{0}} = d + b \cdot \sqrt{1 - \frac{(c_{x_i}^{\hat{0}})^2}{a^2}} \quad \Rightarrow \quad \mathbf{C}_i^{\hat{0}} = \begin{bmatrix} c_{x_i}^{\hat{0}} & 0 & c_{z_i}^{\hat{0}} \end{bmatrix}^T \quad \Rightarrow \quad \mathbf{C}_i^0 = \mathbf{R}_{\hat{0}}^0(\beta) \cdot \mathbf{C}_i^{\hat{0}} \tag{13}
$$

• Směrový vektor v (směr prostupů) a úhel<sup>[6](#page-7-1)</sup>  $\alpha$ , atd.:

$$
\frac{\partial c_{z_i}^{\hat{0}}}{\partial c_{x_i}^{\hat{0}}} = \frac{-b \cdot c_{x_i}^{\hat{0}}}{a^2 \sqrt{1 - \frac{(c_{x_i}^{\hat{0}})^2}{a^2}}} \Rightarrow \mathbf{v}_i^{\hat{0}} = \begin{bmatrix} 1 \\ 0 \\ \frac{\partial c_{z_i}^{\hat{0}}}{\partial c_{x_i}^{\hat{0}}} \end{bmatrix} \Rightarrow \mathbf{v}_i^0 = \mathbf{R}_{\hat{0}}^0(\beta) \cdot \frac{\mathbf{v}_i^{\hat{0}}}{\|\mathbf{v}_i^{\hat{0}}\|} \Rightarrow \alpha_i = \arccos(\mathbf{v}_i^0[3]) \quad (14)
$$

Generované polohy koncového efektoru (zobecněné souřadnice v prostupech víka)

$$
\boldsymbol{X}_i = \begin{bmatrix} \boldsymbol{C}_i^0 \\ \alpha_i \end{bmatrix} \tag{15}
$$

lze dále interpolovat. Interpolace byla založena na lineárních přejezdech mezi body  $\boldsymbol{C}^0_i$  s definovaným průběhem rychlosti  $v_{max}$  a zrychlení  $a_{max}$  (lichoběžníkový profil rychlosti, viz generátory trajektorií v [\[7\]](#page-17-6)). Souřadnice  $\alpha$  byla generována synchronně k tomuto lineárnímu pohybu. Výsledkem algoritmu byl časové závislosti polohy  $X$ , rychlosti  $\overline{X}$  a zrychlení  $\overline{X}$  koncového efektoru manipulátoru. V místech testovaných prostupů (v bodech  $C_i^0$ ) byl průběh trajektorie zastaven na definovaný čas. Právě v těchto okamžicích (předpokládaný kontakt koncového efektoru manipulátoru s víkem) byla na koncový efektor generována reakční síla  $\bm{F}_{reac}$  o velikosti  $f_{reac}$  působící v opačném směru normálového vektoru $\boldsymbol{v}^0_i$  (přítlak manipulátoru do víka):

$$
\boldsymbol{F}_{reac}^0 = -f_{reac} \cdot \boldsymbol{v}_i^0 \tag{16}
$$

Závislosti mezi rychlostmi a zrychleními kloubových a zobecněných definuje tzv. přímá okamžitá kinematická úloha - DIK $^{7}$  $^{7}$  $^{7}$  ( $\dot{Q} \rightarrow \dot{X},\,\dot{\bar{Q}} \rightarrow \ddot{X})$  a inverzní okamžitá kinematická

<span id="page-7-0"></span> $^{5}$ Horní index označuje vztažný s.s., např.  $\boldsymbol{R}^{a}_{b}$  je matice rotace s.s.  $F_{b}$  vyjádřená v s.s.  $F_{a}$ , atd.

<span id="page-7-1"></span><sup>&</sup>lt;sup>6</sup>Zápis  $\boldsymbol{v}[i]$  označuje *i*-tou složku vektoru  $\boldsymbol{v}$ .

<span id="page-7-2"></span><sup>7</sup>Direct Instantaneous Kinematics

**úloha - IIK<sup>[8](#page-8-1)</sup> (** $\dot{X} \to \dot{Q}$ **,**  $\ddot{X} \to \ddot{Q}$ **)**. Obě úlohy lze řešit systematicky a algoritmizovatelně na základě známých D-H parametrů manipulátoru viz [\[7\]](#page-17-6). DIK a IIK lze tedy formálně zapsat jako:

$$
\dot{\mathbf{X}} = \mathbf{DIK}(\dot{\mathbf{Q}}, \mathbf{Q}, \boldsymbol{\xi}) \tag{17}
$$

$$
\ddot{\mathbf{X}} = \mathbf{DIK}(\ddot{\mathbf{Q}}, \dot{\mathbf{Q}}, \mathbf{Q}, \boldsymbol{\xi})
$$
\n(18)

$$
\dot{\mathbf{Q}} = \mathbf{DIK}([\dot{\mathbf{X}}, \dot{d}_2], [\mathbf{X}, d_2], \boldsymbol{\xi})
$$
\n(19)

$$
\ddot{\mathbf{Q}} = \mathbf{DIK}([\ddot{\mathbf{X}}, \ddot{d}_2], [\dot{\mathbf{X}}, \dot{d}_2], [\mathbf{X}, d_2], \boldsymbol{\xi})
$$
\n(20)

### <span id="page-8-0"></span>4 Optimalizace pohybu manipulátoru

Cílem optimalizace pohybu manipulátoru bylo nalezení takových hodnot redundantní kloubové souřadnice  $d_2$  podél požadované trajektorie koncového efektoru, aby byly minimalizovány STA-TICKÉ silové momenty v 3., 4., a 5. kloubu manipulátoru (kloubové souřadnice  $q_3$ ,  $q_4$  a  $q_5$ ). Takový požadavek je opodstatněn použitím relativně subtilní konstrukce manipulátoru IGUS jako poslední 3 ramena vyvíjeného manipulátoru, viz Obrázek [14,](#page-16-0) kde se dá předpokládat, že optimalizace silových momentů je vhodným kritériem k hledání optimální trajektorie přesunu těchto posledních ramen na robustní konstrukci otočného stolu (kl. souřadnice  $q_1$ ) a lineárního pojezdu (kl. souřadnice  $q_2$ ). Uvažované algoritmy statického vyvažování jsou opodstatněny proti algoritmům vyvažování dynamického nejen svou menší výpočetní náročností, ale zejména předpokladem, že statické projevy (vlivem gravitace a externí reakční síly) budou majoritní s ohledem na plánované rychlosti přejezdu manipulátoru.

Vzhledem k faktu, že statické silové momenty jsou závislé pouze na polohových závislostech manipulátoru (silové momenty pro manipulátor nacházející se v klidu v dané poloze), lze jejich hodnoty odvodit přímo z dynamických rovnic pro dílčí ramena obecného sériového manipulátoru, viz Obrázek [6,](#page-8-2) viz [\[7\]](#page-17-6) jako:

$$
f_i = f_{i+1} - m_i \cdot g_0
$$
  
\n
$$
\mu_i = \mu_{i+1} - f_i \times r_{i-1,C_i} + f_{i+1} \times r_{i,C_i}
$$
\n(21)

<span id="page-8-3"></span>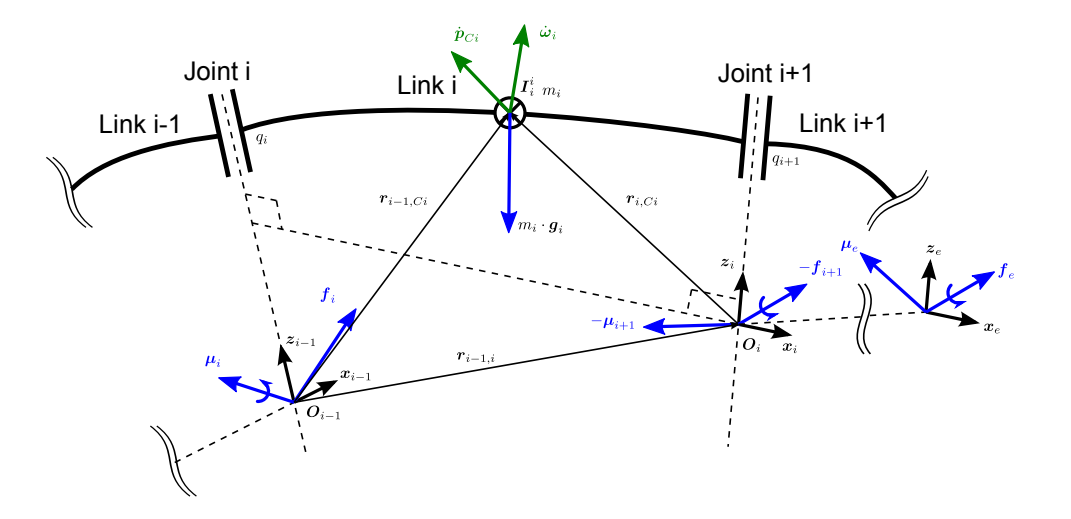

<span id="page-8-2"></span>Obrázek 6: Silové/momentové poměry na dílčím ramenu manipulátoru

kde  $i=1\ldots n, \, n$  je počet ramen manipulátoru,  $\boldsymbol{f}_i$  resp.  $\boldsymbol{\mu}_i$  je síla resp. silový moment působící na *i*-té rameno manipulátoru v *i*-tém kloubu,  $f_{n+1} = F_{reac}$  resp.  $\mu_{n+1} = 0$  je síla resp. silový

<span id="page-8-1"></span><sup>8</sup> Inverse Instantaneous Kinematics

moment působící na poslední s.s. posledního ramene,  $m_i$  je hmotnost ramene,  $\boldsymbol{I}_i^i$  je tensor setrvačnosti ramene v těžiště vzhledem k s.s. ramene (pro statickou úlohu irelevantní) a  $\boldsymbol{r}_{i-1,\boldsymbol{C_i}},$  $\bm{r}_{i,\bm{C_i}}$  jsou odpovídající vektory umístění těžiště,  $\bm{g}_0 = \left[\begin{array}{ccc} 0 & 0 & -9.81\end{array}\right]^T$  je gravitační zrychlení v s.s.  $F_0$ .

Z rovnice [\(21\)](#page-8-3) lze pro  $n\,=\,5$  odvodit výslednou podobu sil  $\boldsymbol{f}_i$  a silových momentů  $\boldsymbol{\mu}_i$  ( $i\,=\,$ 5, 4, 3) působících v jednotlivých kloubech manipulátoru, silové momenty  $\tau_i$  v dílčích rotačních aktuátorech jsou pak dány průměty momentů  $\boldsymbol{\mu}_i$  do dílčích rotačních os  $\boldsymbol{z}_i$ , viz [\[7\]](#page-17-6), jako

<span id="page-9-2"></span>
$$
\tau_i = \boldsymbol{z}_i^T \cdot \boldsymbol{\mu}_i \tag{22}
$$

Poznamenejme, že *i*-té rameno manipulátoru má přiřazený svůj pevný s.s.  $F_i$ , viz Obrázek [3,](#page-4-0) a jeho příslušné dynamické parametry (polohu těžiště $\bm{r}_{i,\bm{C}_i}^i,$ tensor setrvačnosti $\bm{I}_i^i)$ lze vyjádřit konstantními hodnotami (vzhledem k s.s.  $F_i$  příslušného ramene), které byly v našem případě získány z CAD výkresu manipulátoru IGUS<sup>[9](#page-9-0)</sup> (včetně kinematických - délkových rozměrů), viz Obrázek [7.](#page-9-1)

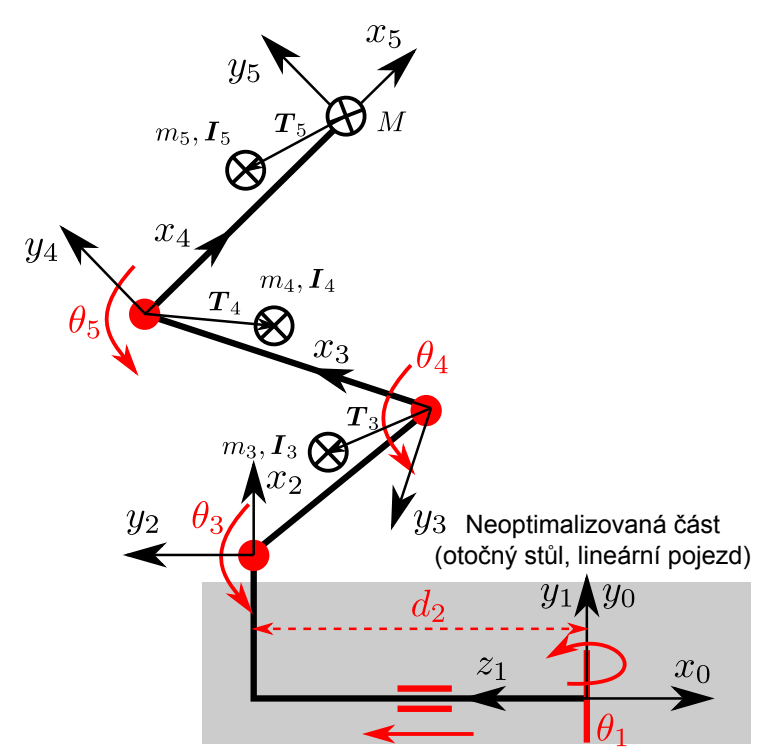

<span id="page-9-1"></span>Obrázek 7: Dynamické parametry poslední trojice ramen manipulátoru

Hledané kritérium optimality lze tak definovat jako kvadrát normy (statických) silových momentů v posledních třech kloubech a ze vztahů [\(21,](#page-8-3) [22\)](#page-9-2) lze odvodit následující hodnotu kritéria optimality (závislého na aktuální poloze kloubových souřadnic) $10$ :

$$
\tau_3 = k_1 s_{3,4,5} + k_2 s_{3,4} + k_3 \sin s_3 + k_4 c_{3,4,5} + k_5 c_{3,4} + k_6 c_3 \tau_4 = k_1 s_{3,4,5} + k_2 s_{3,4} + k_4 c_{3,4,5} + k_5 c_{3,4} \tau_5 = k_1 s_{3,4,5} + k_4 c_{3,4,5}
$$
\n(23)

<span id="page-9-0"></span><sup>9</sup>Pro poslední rameno manipulátoru byly ekvivalentně přepočítány hmotnost, poloha těžiště a tensor setrvačnosti s přidanou hmotností $M$ umístěnou na konci ramene.

<span id="page-9-3"></span><sup>&</sup>lt;sup>10</sup>s<sub>1,2,3</sub> odpovídá vztahu: sin $(\theta_1 + \theta_2 + \theta_3)$ , atd.

kde

$$
k_1 = \mathbf{F}_{reac}^2[1]L_4 + m_5 \mathbf{g}_0[3]L_4 + m_5 \mathbf{g}_0[3]r_{5,C_5}^5[1]
$$
  
\n
$$
k_2 = \mathbf{F}_{reac}^2[1]L_3 + (m_5 + m_4)\mathbf{g}_0[3]L_3 + m_4 \mathbf{g}_0[3]r_{4,C_4}^4[1]
$$
  
\n
$$
k_3 = \mathbf{F}_{reac}^2[1]L_2 + (m_5 + m_4 + m_3)\mathbf{g}_0[3]L_2 + m_3 \mathbf{g}_0[3]r_{3,C_3}^3[1]
$$
  
\n
$$
k_4 = m_5 \mathbf{g}_0[3]r_{5,C_5}^5[2] - \mathbf{F}_{reac}^2[2]L_4
$$
  
\n
$$
k_5 = m_4 \mathbf{g}_0[3]r_{4,C_4}^4[2] - \mathbf{F}_{reac}^2[2]L_3
$$
  
\n
$$
k_6 = m_3 \mathbf{g}_0[3]r_{3,C_3}^3[2] - \mathbf{F}_{reac}^2[2]L_2
$$
  
\n
$$
\mathbf{F}_{reac}^2 = (\mathbf{R}_2^0)^T \cdot \mathbf{F}_{reac}^0, \quad \mathbf{R}_2^0(\theta_1) \text{ (matic rotate } F_2 \text{ vzhledem k } F_0 \text{ z řešení DGM)}
$$

Kriteriální (skalární) funkce:

<span id="page-10-0"></span>
$$
w(\mathbf{Q}) = -(\tau_3^2 + \tau_4^2 + \tau_5^2) \tag{24}
$$

Pro známou hodnotu kriteriální funkce [\(24\)](#page-10-0) lze definovat optimalizační úloh s vázaným optimem zajišťující dodržení požadovaných polohových závislostí [\(6\)](#page-5-3) a (díky redundanci) současné maximalizaci kritéria [\(24\)](#page-10-0), tzn. maximalizaci kvadráty normy silových momentů v kloubech robotu IGUS:

$$
Q^* = \max_{Q} w(Q)
$$
  
w.r.t.  $X_d = \text{DGM}(Q, \xi)$  (25)

kde  $X_d$  jsou požadované polohy koncového efektoru manipulátoru pro všechny generované body trajektorie.

Takto definované optimalizační úloha lze ekvivalentně řešit algoritmem dynamické inverze, viz [\[7\]](#page-17-6), v následujícím iteračním tvaru:

$$
Q_{k+1} = Q_k + \Delta Q_k
$$
  
\n
$$
\Delta Q_k = \mathbf{J}^\dagger (Q_k) \cdot \mathbf{K} \cdot \Delta \mathbf{X}_k + \left(\mathbf{I} - \mathbf{J}^\dagger (Q_k) \cdot \mathbf{J} (Q_k)\right) \cdot k_0 \cdot \left(\frac{\partial w(Q)}{\partial Q}\right)^T
$$
\n
$$
\Delta \mathbf{X}_k = \mathbf{X}_d - \mathbf{D} \mathbf{G} \mathbf{M} (Q_k, \xi)
$$
\n(26)

<span id="page-10-1"></span>kde  $X_d$  je požadovaná poloha koncového efektoru (z plánovače trajektorie),  $K$  je diagonální matice zesílení (konvergence vazební podmínky), k<sup>0</sup> je konstanta zesílení (konvergence k maximu kritéria  $w(\bm{Q})$ ),  $\frac{\partial w(\bm{Q})}{\partial \bm{Q}}$  je gradient (parciální derivace dle  $\bm{Q}$ ) kriteriální funkce  $w(\bm{Q})$ ,  $J^\dagger(\bm{Q}_k)$ je zobecněná inverze kinematického jakobiánu manipulátoru  $J(\boldsymbol{Q})\,\in\,\mathbb{R}^{4,5}$  (algoritmizovatelně generovaný pří řešení okamžitých kinematických úloh, viz [\[7\]](#page-17-6)).

Zastavovací podmínka algoritmu je definována jako  $\|\Delta \mathbf{Q}\| < e \to 0$ .

Algoritmus [\(26\)](#page-10-1) tak řeší IGM pro uvažovaný redundantní manipulátor a zároveň maximalizuje uvažované kritérium. IIK lze řešit poté ze známých vztahů pro závislosti rychlostí a zrychlení pro redundantní manipulátory jako:

$$
\dot{\mathbf{Q}} = J^{\dagger}(\mathbf{Q}) \cdot \dot{\mathbf{X}}_{d} \n\ddot{\mathbf{Q}} = J^{\dagger}(\mathbf{Q}) \cdot (\ddot{\mathbf{X}}_{d} - \mathbf{J}(\mathbf{Q}) \cdot \dot{\mathbf{X}}_{d})
$$
\n(27)

#### 5 Zhodnocení výsledků optimalizace pohybu

Uvažovaný model manipulátoru a plánovač trajektorie byl parametrizován následovně:

Parametry víka reaktoru (zdroj: podklady od Škoda JS, a.s.):

Souřadnice prostupů víka  $[m]$  (pouze  $1/6$  víka - zbylé prostupy jsou symetrické), výstupy (průměty) získané z kamery:

$$
C_i^0 = \begin{Bmatrix} c_{x_i}^0 \\ c_{y_i}^0 \end{Bmatrix} = \begin{Bmatrix} 0.4720 & 0.3540 & 0.7080 & 0.7080 & 1.1800 & 1.0620 & 0.9440 & 0.8260 & 0.7080 & 1.4160 & 1.2980 & 1.1800 & 1.0620 & 0.9440 & 0.8260 \ 0 & 0.2044 & 0 & 0.0044 & 0.4088 & 0.6132 & 0.8176 & 0 & 0.2044 & 0.4088 & 0.6132 & 0.8176 & 1.0220 \end{Bmatrix}
$$

Osy elipsoidu víka a offset (uložení víka)  $[m]$ :

$$
a = 1.69
$$
,  $b = 1.04$ ,  $d = 0.845$ 

Přítlačná (reakční) síla [N]:

$$
f_{reac} = 20
$$

Parametry vyvíjeného robotu (zdroj: Škofa JS, a.s., IGUS inc.)

Kinematické parametry (délky ramen [m]):

$$
L_1 = 1.2
$$
(vl. volba),  $L_2 = 0.35$  (IGUS),  $L_3 = 0.27$  (IGUS),  $L_4 = 0.095$  (IGUS)

Dynamické parametry:

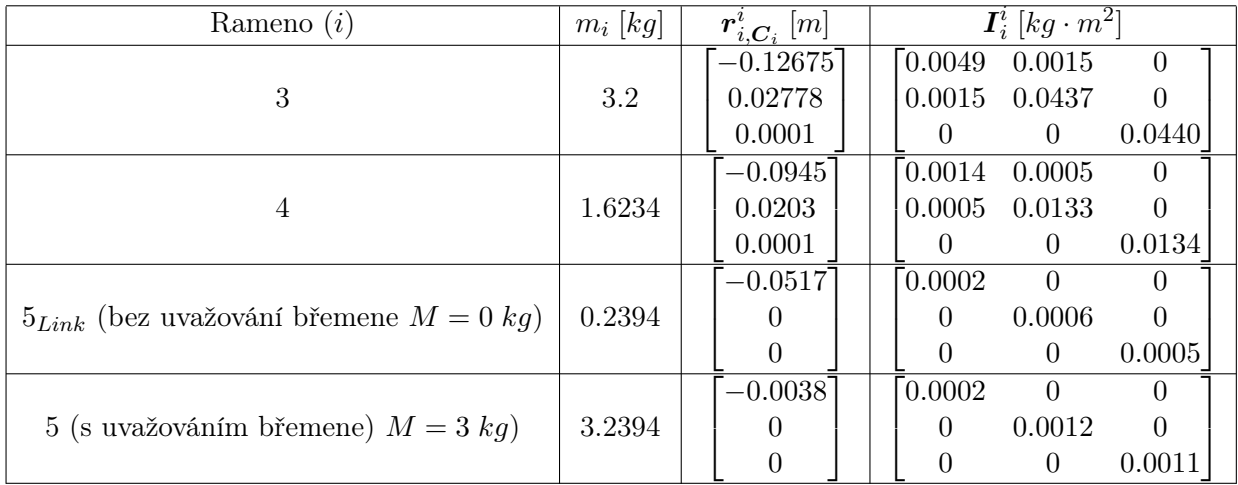

Tabulka 2: Parametrizace robotického ramena IGUS

Algoritmus [\(26\)](#page-10-1) výpočtu optimálního pohybu manipulátoru (polohy kl. souřadnic  $Q^*$ , potažmo polohy lineárního pojezdu s kl. souřadnicí  $d_2 = d_2^{\star}$ , neboť platí, viz [\(11\)](#page-6-2):  $\mathbf{Q}^{\star} = \textbf{IGM}(\bm{X}_d, d_2^{\star})$ byl experimentálně validován oproti dvěma případům, viz Obrázek [8:](#page-12-0)

• Náhodná perturbace optimální vypočtené polohy $^{11}$  $^{11}$  $^{11}$ 

<span id="page-11-1"></span>
$$
d_2^{pert} = d_2^* + 0.1 \cdot (\text{rand} - 0.5) \tag{28}
$$

<span id="page-11-0"></span><sup>&</sup>lt;sup>11</sup>rand je generátor náhodných čísel v intervalu  $(0, 1)$ .

Manipulátor víko (momentová rozvaha) Průběžná zpráva, PB7

• Intuitivní (přirozená) volba hodnoty polohy lineárního pojezdu tak, aby byl manipulátor vždy polohován s osou  $x_2$  procházející bodem  $\left[\begin{array}{c|c} \bm X_d[1] & \bm X_d[2] & 0\end{array}\right]^T$  v s.s.  $F_0$  (tedy základna robotu IGUS bude pro každou polohu koncového efektoru zarovnána pod průmětem této polohy do roviny  $x_0, y_0$ ):

Viko reaktorove nádoby  
\n
$$
q_5
$$
  
\n $q_6$   
\n $q_7$   
\n $q_8$   
\n $q_9$   
\n $q_1$   
\n $q_2$   
\n $q_3$   
\n $q_4$   
\n $q_5$   
\n $q_6$   
\n $q_7$   
\n $q_8$   
\n $q_9$   
\n $q_1$   
\n $q_2$   
\n $q_3$   
\n $q_4$   
\n $q_5$   
\n $q_6$   
\n $q_7$   
\n $q_8$   
\n $q_9$   
\n $q_1$   
\n $q_2$   
\n $q_3$   
\n $q_4$   
\n $q_5$   
\n $q_7$   
\n $q_8$   
\n $q_9$   
\n $q_1$   
\n $q_2$   
\n $q_3$   
\n $q_4$   
\n $q_5$   
\n $q_7$   
\n $q_8$   
\n $q_9$   
\n $q_1$   
\n $q_2$   
\n $q_3$   
\n $q_1$   
\n $q_2$   
\n $q_3$   
\n $q_4$   
\n $q_5$   
\n $q_7$   
\n $q_8$   
\n $q_9$   
\n $q_9$   
\n $q_9$   
\n $q_9$   
\n $q_9$   
\n $q_9$   
\n $q_9$   
\n $q_9$   
\n $q_9$   
\n $q_9$   
\n $q_9$   
\n $q_9$   
\n $q_9$   
\n $q_9$ 

<span id="page-12-2"></span>
$$
d_2 = \sqrt{\mathbf{X}_d[1]^2 + \mathbf{X}_d[2]^2} \tag{29}
$$

<span id="page-12-0"></span>Obrázek 8: Validace optimálního řízení manipulátoru (volba polohy lineárního pojezdu  $d_2$ )

Obrázek [9](#page-12-1) znázorňuje průběh kritéria  $-w(\boldsymbol{Q}) = \tau_3^2 + \tau_4^2 + \tau_5^2$  pro optimální a perturbovanou kl. souřadnici  $d_2$  v případě náhodné perturbace optimální vypočtené polohy, viz  $(28)$ . Je zřejmé, že žádná perturbace nezajišťuje lepší hodnotu kritéria. Lze tak experimentálně ověřit funkčnost optimálního algoritmu IGM.

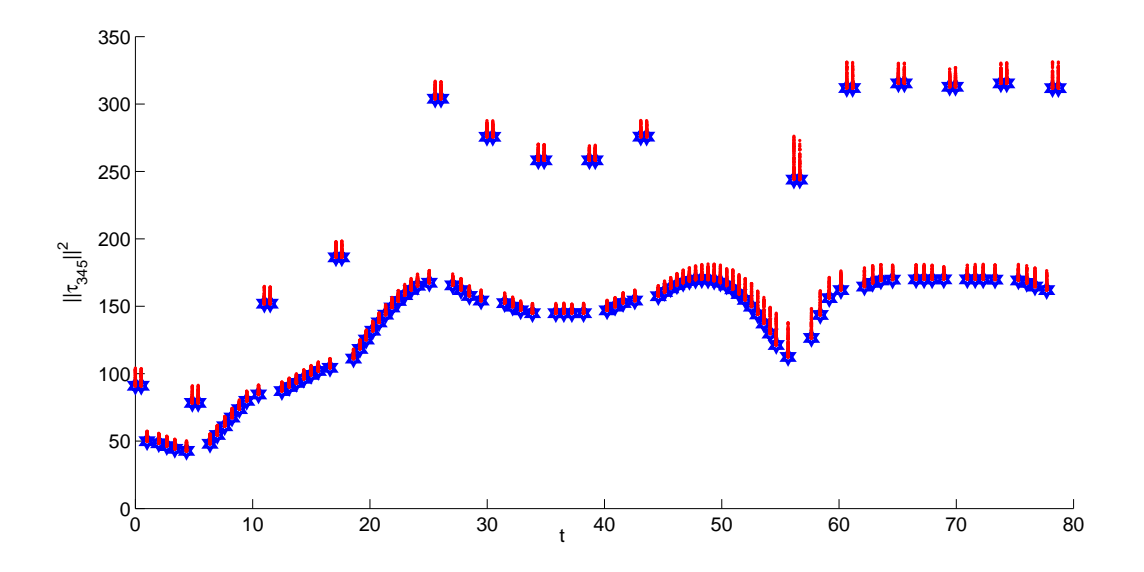

<span id="page-12-1"></span>Obrázek 9: Náhodná perturbace - hodnota kritéria  $-w(Q)$  (modře: pro opt. hodnotu  $d_2 = d_2^*$ ) červeně: pro 100 perturbovaných hodnot v každém bodě trajektorie,  $d_2 = d_2^{pert}$  $2^{pert})$ 

Obrázek [10](#page-13-0) znázorňuje průběh kritéria  $-w(\mathbf{Q}) = \tau_3^2 + \tau_4^2 + \tau_5^2$  pro optimální kl. souřadnici  $d_2$  a kl. souřadnici d<sub>2</sub> získanou *intuitivní (přirozenou) volbou* z rovnice [\(29\)](#page-12-2). Obrázek [11](#page-14-0) znázorňuje odpovídající průběh optimální a intuitivně volené polohy  $d_2$ . Je zřejmé, že intuitivní volba polohy lineárního pojezdu není optimálním řešením (tedy neminimalizuje kvadrát normy silových momentů).

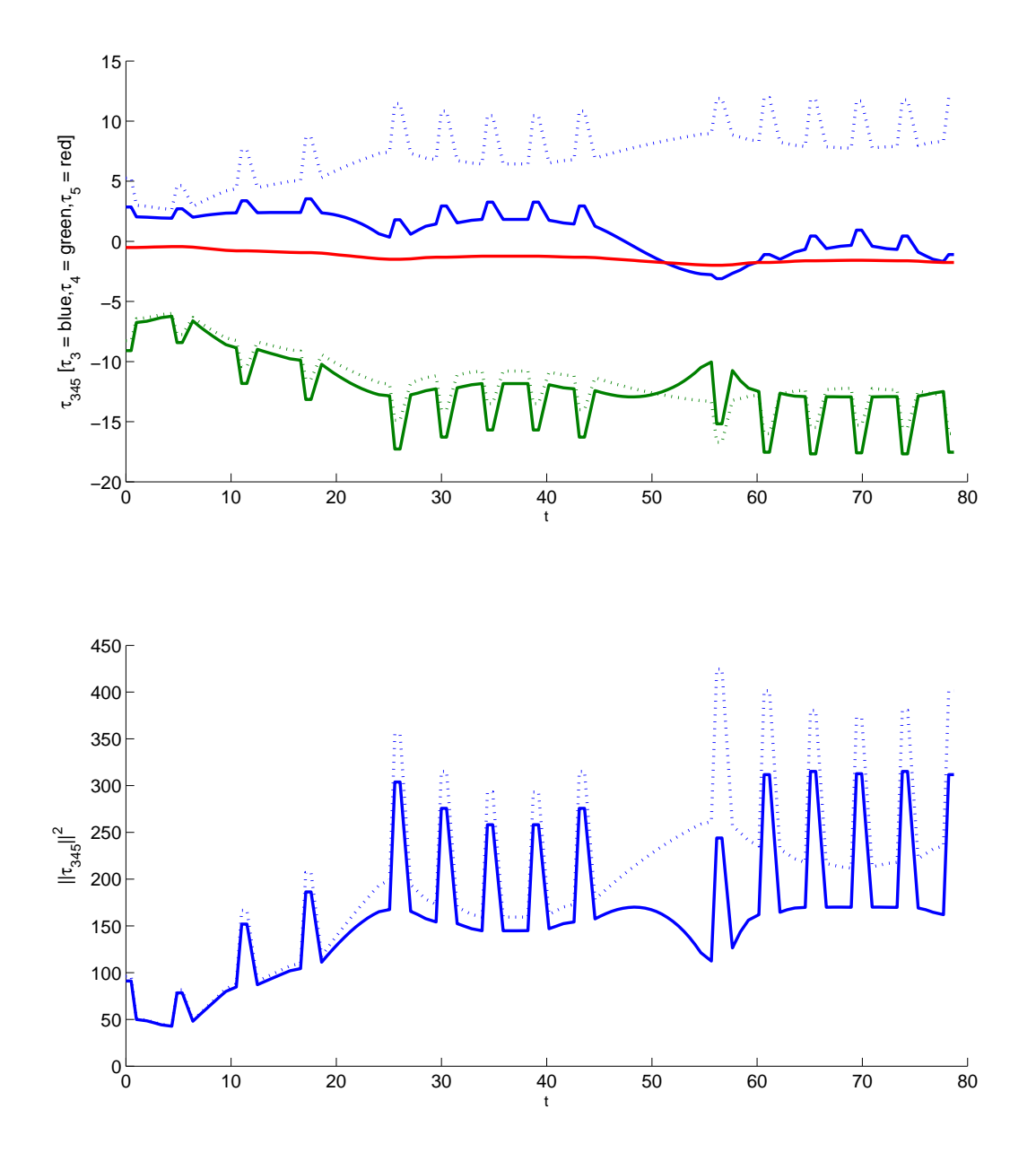

<span id="page-13-0"></span>Obrázek 10: Intuitivní (přirozená) volba - hodnoty sil. momentů  $\tau_3$ ,  $\tau_4$ ,  $\tau_5$  a hodnoty kritéria  $-w(\boldsymbol{Q})$ (plná čára: pro opt. hodnotu $d_2 = d_2^\star,$ čárkovaná čára: pro intuitivní volbu $d_2)$ 

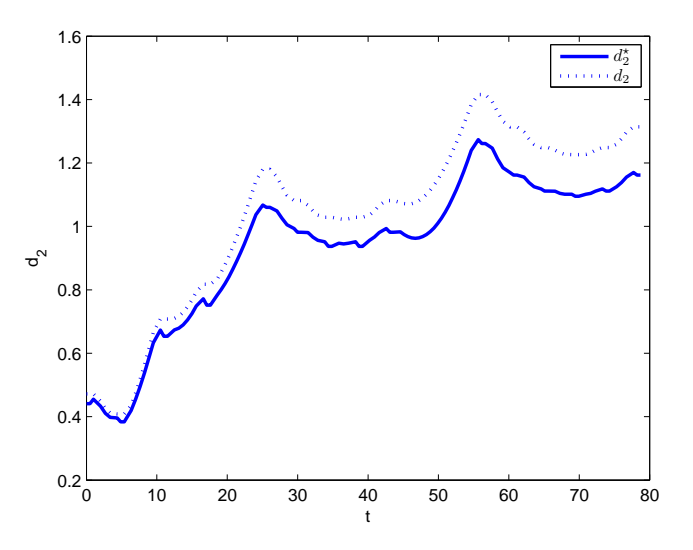

<span id="page-14-0"></span>Obrázek 11: Intuitivní (přirozená) volba - hodnoty polohy lineárního pojezdu (plná čára: opt. hodnota $d_2 = d_2^{\star}$ čárkovaná čára: intuitivní volba $d_2)$ 

Obrázek [12](#page-14-1) opodstatňuje pouze režim statického vyvažování (minimalizace kvadrátu normy statických momentů v kloubech manipulátoru IGUS), neboť dynamické projevy lze pro definované rychlosti  $(v_{max} = 0.1 \frac{m}{s})$  $\frac{m}{s}$  ) a zrychlení  $(a_{max}=0.1\frac{m}{s^2}$  $\frac{m}{s^2}$ ) ignorovat.

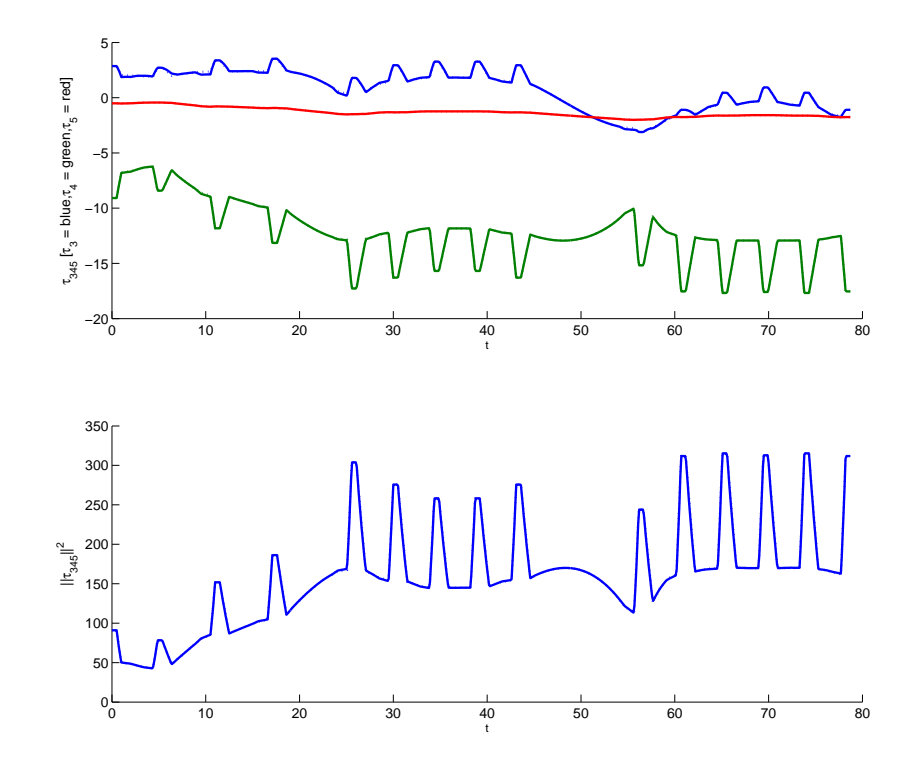

<span id="page-14-1"></span>Obrázek 12: Porovnání průběhů sil. momentů  $\tau_3$ ,  $\tau_4$ ,  $\tau_5$  a  $-w(Q)$  (plná čára: pouze statické projevy (vliv gravitace a reakční síly), čárkovaná čára: včetně dynamiky (úplné řešení inverzní dynamické úlohy) - překrývající se průběhy)

# 6 Doplnění virtuálního modelu o 3D CAD model

Virtuální simulační model vytvořený v prostředí Matlab/Simulink/SimMechanics, viz Obrázek [13,](#page-15-0) byl doplněn o reálné výkresy rotačního stolu, lineárního pojezdu a manipulátoru IGUS, viz Obrázek [14.](#page-16-0)

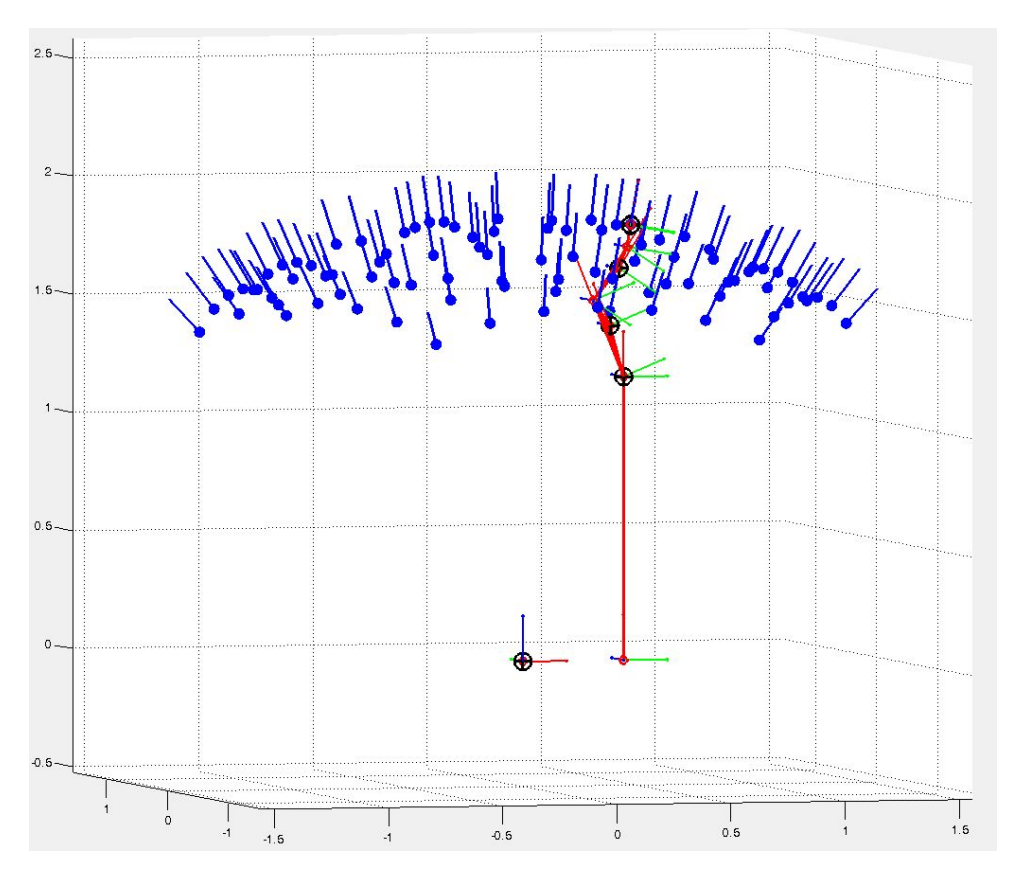

<span id="page-15-0"></span>Obrázek 13: Virtuální simulační model v prostředí SimMechanics

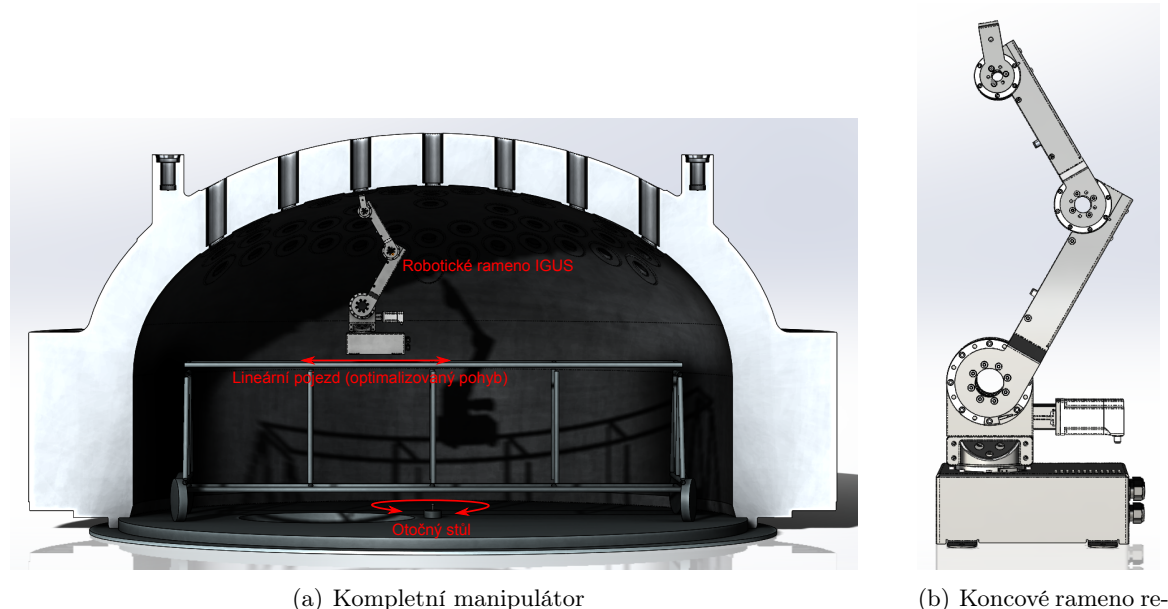

alizováno manipulátorem IGUS

<span id="page-16-0"></span>Obrázek 14: Virtuální simulační model doplněný o 3D CAD model

# 7 Závěr

Předložená technická zpráva popisuje vývoj prvotního virtuálního simulačního modelu manipulátoru pro kontrolu svarů nátrubků v prostupech víka reaktorové nádoby. Koncepce manipulátoru byla volena jako otočný stůl s lineárním pojezdem (vlastní konstrukce Škoda JS, a.s.) rozšířený o robotické rameno firmy IGUS. V uvedené variantě je uvažováno toto rameno se 3 stupni volnosti (3 nezávislé aktuátory). V takovém případě je možné pro požadované polohování koncového efektoru (s připojenou NDT sondou) hledat optimální pohyb manipulátoru. V uvedeném případě byla cílem optimalizace minimalizace kvadrátu normy silových momentů právě v kloubech manipulátoru IGUS. Bylo ukázáno, že pro statický případ (neuvažovány dynamické projevy manipulátoru, neboť pro požadovanou rychlost pohybu je lze zanedbat) je možné nalézt algoritmus optimálního přejezdu lineárního pojezdu (který není zcela intuitivní). Virtuální simulační model manipulátoru byl dále rozšířen o reálné 3D CAD výkresy (kompletní virtuální realita).

Poznamenejme, že robotické rameno IGUS nabízí ještě další stupeň volnosti v otáčení své základy (celkem 4 nezávislé aktuátory), který nebyl v uvedené analýze uvažován, neboť pravděpodobně neovlivní uvažovanou optimalizaci pohybu. Do budoucna však pravděpodobně bude využit k přesnému polohování (korekci chyb) otočného stolu a lineárního pojezdu (např. při teleoperátorském navádění ramena IGUS).

## <span id="page-17-2"></span>Reference

- <span id="page-17-3"></span>[1] Denavit, J.; Hartenberg, R. S.: A kinematic notation for lower-pair mechanisms based on matrices. Trans. of the ASME. Journal of Applied Mechanics, ročník 22, 1955: s. 215–221. URL <http://ci.nii.ac.jp/naid/10008019314/en/>
- <span id="page-17-1"></span>[2] Igus, I.: Robolink. URL [http://www.igus.com/wpck/17231/N15\\_10\\_01\\_robolink\\_D](http://www.igus.com/wpck/17231/N15_10_01_robolink_D)
- <span id="page-17-0"></span>[3] MathWorks, T.: SimMechanics User's Guide, www.mathworks.com.
- <span id="page-17-4"></span>[4] Sciavicco, L.; Siciliano, B.: Modelling and Control of Robot Manipulators. Advanced Textbooks in Control and Signal Processing, Springer London, 2000, ISBN 9781852332211. URL <http://books.google.fr/books?id=v9PLbcYd9aUC>
- <span id="page-17-5"></span>[5] Švejda, M.: Kinematika robotických architektur. Katedra Kybernetiky, ZČU v Plzni (online: [http://home.zcu.cz/~msvejda/\\_publications/2011/rigo.pdf](http://home.zcu.cz/~msvejda/_publications/2011/rigo.pdf)), 2011.
- <span id="page-17-7"></span>[6] Švejda, M.: Optimalizace robotických architektur. Dizertační práce, Západočeská univerzita v Plzni, 2016.
- <span id="page-17-6"></span>[7] Švejda, M.: "robotLib" (knihovna předimplementovaných funkcí a funkčních bloků). 2016. URL [http://home.zcu.cz/~msvejda/PhD\\_disertace/Algoritmy/robotLib/](http://home.zcu.cz/~msvejda/PhD_disertace/Algoritmy/robotLib/)